# **ЛЕКЦИЯ 5. АВТОМАТИЗАЦИЯ УЧЕТА РАСЧЕТОВ**

# **План**

 **1. Общие вопросы расчетов** 2. **Учет расчетов с покупателями** 3. **Учет расчетов с поставщиками 4. Учет расчетов с подотчетными лицами**

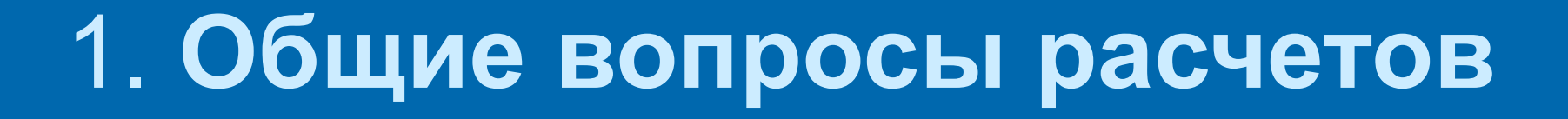

- Партнеры по хозяйственной деятельности могут быть дебиторами или кредиторами.
- **Дебиторы**  должники предприятия, их задолженность является активом предприятия и отражается в активе баланса. Их учет ведется на активных счетах:
- 36 **-Расчеты с покупателями и заказчиками;**
- 37.1  **Расчеты по авансам выданным;**
- 37.4.- **Расчеты по претензиям** и тому подобное.
- **Кредиторы**  заимодатели предприятия. Кредиторская задолженность слу жит одним из источников образования хозяйственных средств. Учет кредиторской задолженности ведется на пассивных счетах:
- 63 **Счеты с поставщиками и подрядчиками;**
- 68.1  **Расчеты по авансам полученным** и др.
- Наиболее распространенной формой безналичных расчетов являются расчеты путем платежных поручений.
- Выписка платежного поручения не сопровождается формированием проводок, и только после того, как с расчетного счета предприятия перечислена банком указанная сумма, а сам факт подтверждается документом **Банковская выписка,** проводится отражение данного факта на счетах бухгалтерского учета.

# **2. Учет расчетов с покупателями**

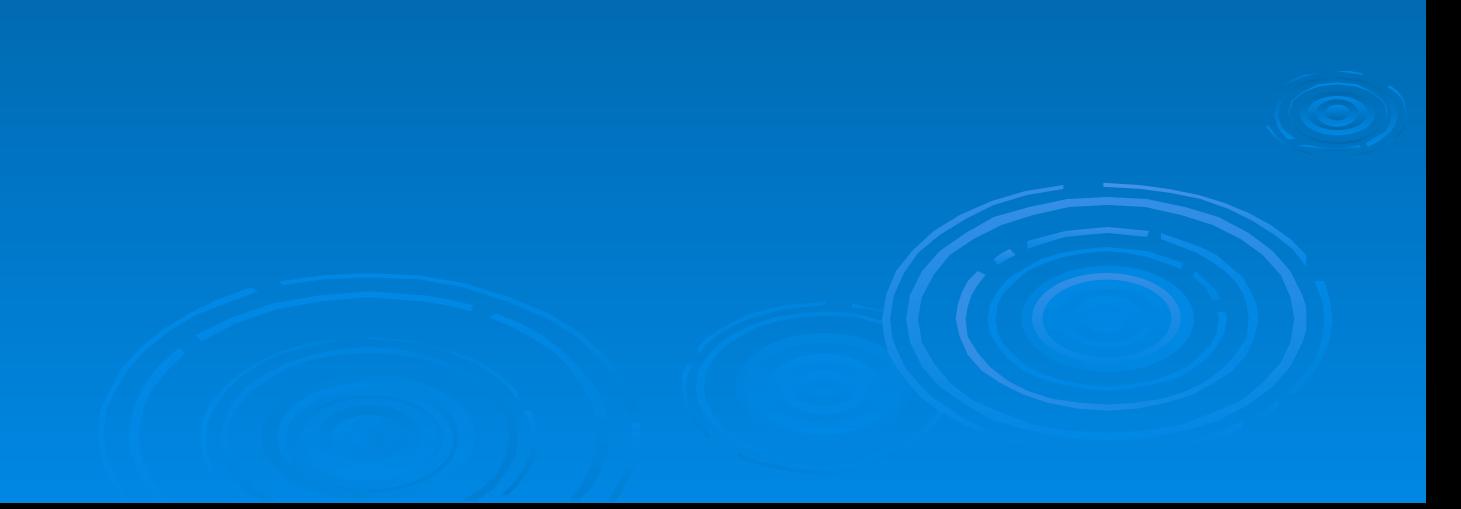

## **Общие вопросы расчетов с покупателями**

- В учете расчетов возможны два варианта расчетов оплата реально выполненных работ и поставленных материалов или авансовые платежи (предоплата) за предстоящие поставки и еще невыполненные работы. Соответственно, оправдательным документом для первого вида платежей являются **счета, акты о приемке выполненных работ** и др. Оправдательным документом для выплаты авансов служат **договора.**
- Для осуществления безналичного перечисления денежных средств в основном используется документ **«Платежное поручение».** Основанием для отражения операций расчетов с покупателями в бухгалтерском учете является выписка с банковского счета. Суммы, зачисленные на расчетный счет, в банковской выписке отражаются в графе **«Кредит».**
- Суммы оплаты, поступившие от покупателя и зачисленные на расчетный счет организации, отражаются в бухгалтерском учете проводками в **дебет счета 31 и кредит счета 36 "Расчеты с покупателями и заказчиками".**
- Предоплата переводится на расчетный счет предприятия и отражается как кредиторская задолженность предприятия перед покупателем готовой продукции.
- Предприятие, получившее аванс, выплачивает в бюджет с суммы аванса НДС, поскольку авансовые платежи включаются в облагаемый оборот. Расчеты по авансам учитываются на счете **681 "Расчеты по авансам полученным".**

## **Технология расчета в «1С»**

 В типовой конфигурации программы для автоматизации ввода операций по фактам оплаты или предоплаты, зачисленной на расчетный счет организации, используется универсальный документ "Банковская, выписка". Документ "Банковская выписка", входящий в состав типовой конфигурации, работает в нескольких режимах. В частности, при отражении расчетов с покупателями, таких режимов два: один для отражения факта оплаты, другой для отражения факта предоплаты.

- В случае оплаты документ формирует проводку в дебет счета 311 и кредит счета 361 на сумму денежных средств, поступивших на расчетный счет предприятия. В случае предоплаты формируются три проводки:
- 1. В дебет счета 311 и кредит счета 681 на общую сумму средств, поступивших на расчетный счет предприятия от покупателя.
- 2. В дебет счета 643 и кредит счета 6415 на сумму НДС, включенного в сумму полученной предоплаты.
- 3. В дебет счета ВД и кредит счета ВД на сумму средств без НДС, поступивших на расчетный счет предприятия от покупателя

 Программа сама определяет способ отражения факта поступления денежных средств - как оплату за реализованный товар (продукцию) или как аванс за предстоящую поставку. Решение принимается на основе анализа остатка счета 36 по конкретному контрагенту, принимающему участие в данной операции. Если за контрагентом числится дебиторская задолженность, то поступившие денежные средства трактуются как оплата в счет погашения этой задолженности, в противном случае - как предоплата.

#### **Схема оформления реализации в условиях предоплаты**

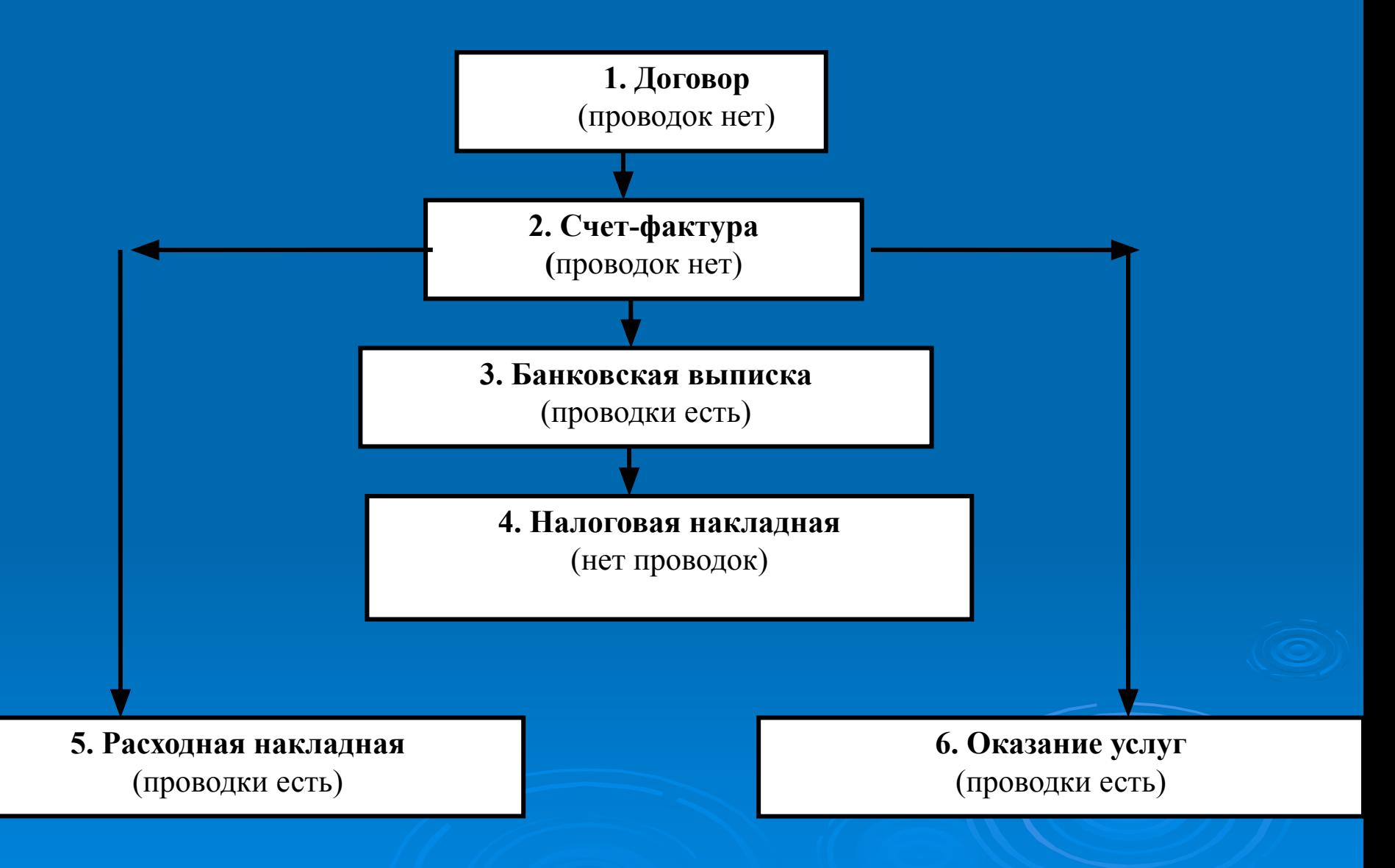

### **Схема оформления реализации в условиях оплаты по факту получения**

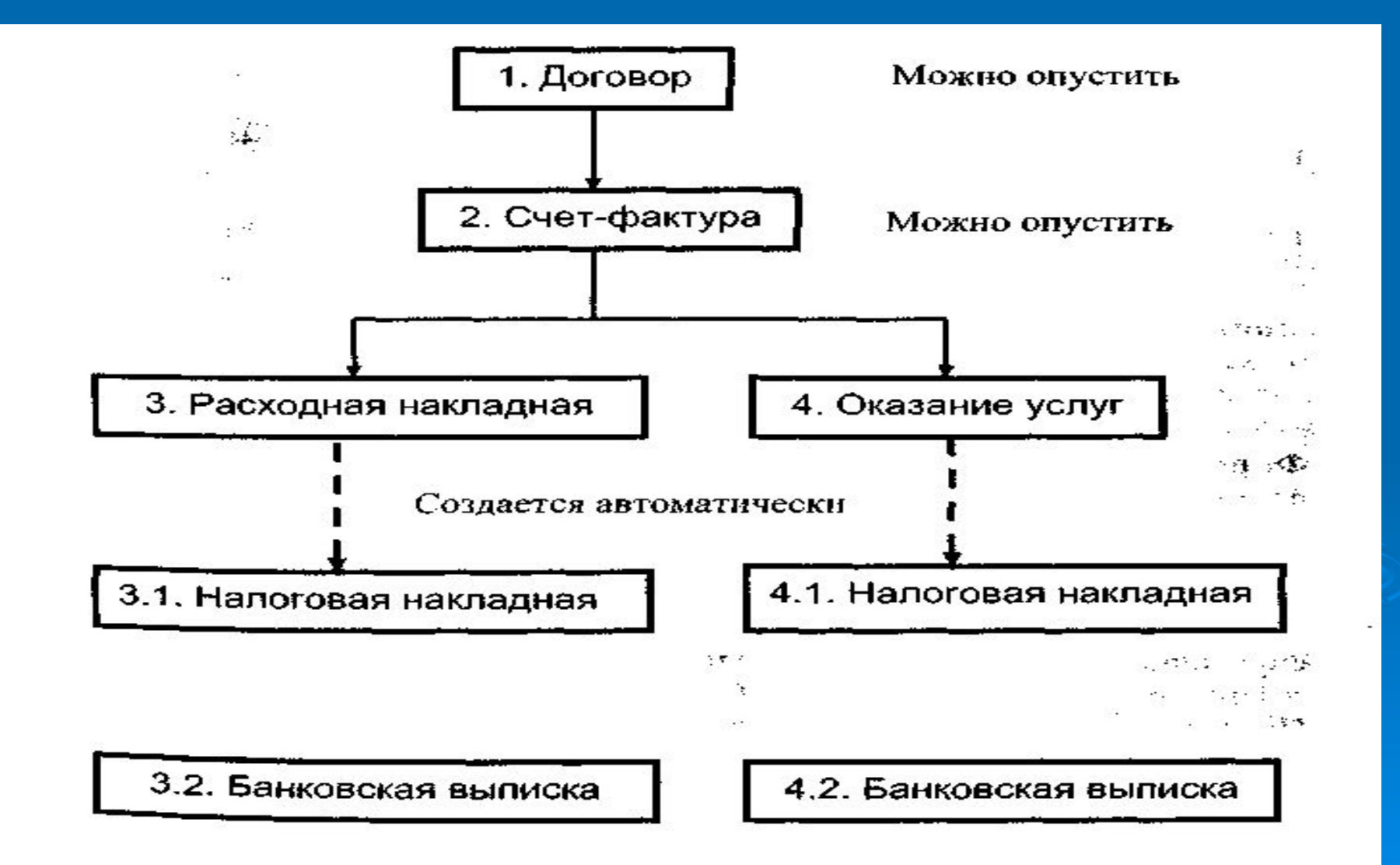

#### **Пример структуры расчетов при условии предоплаты**

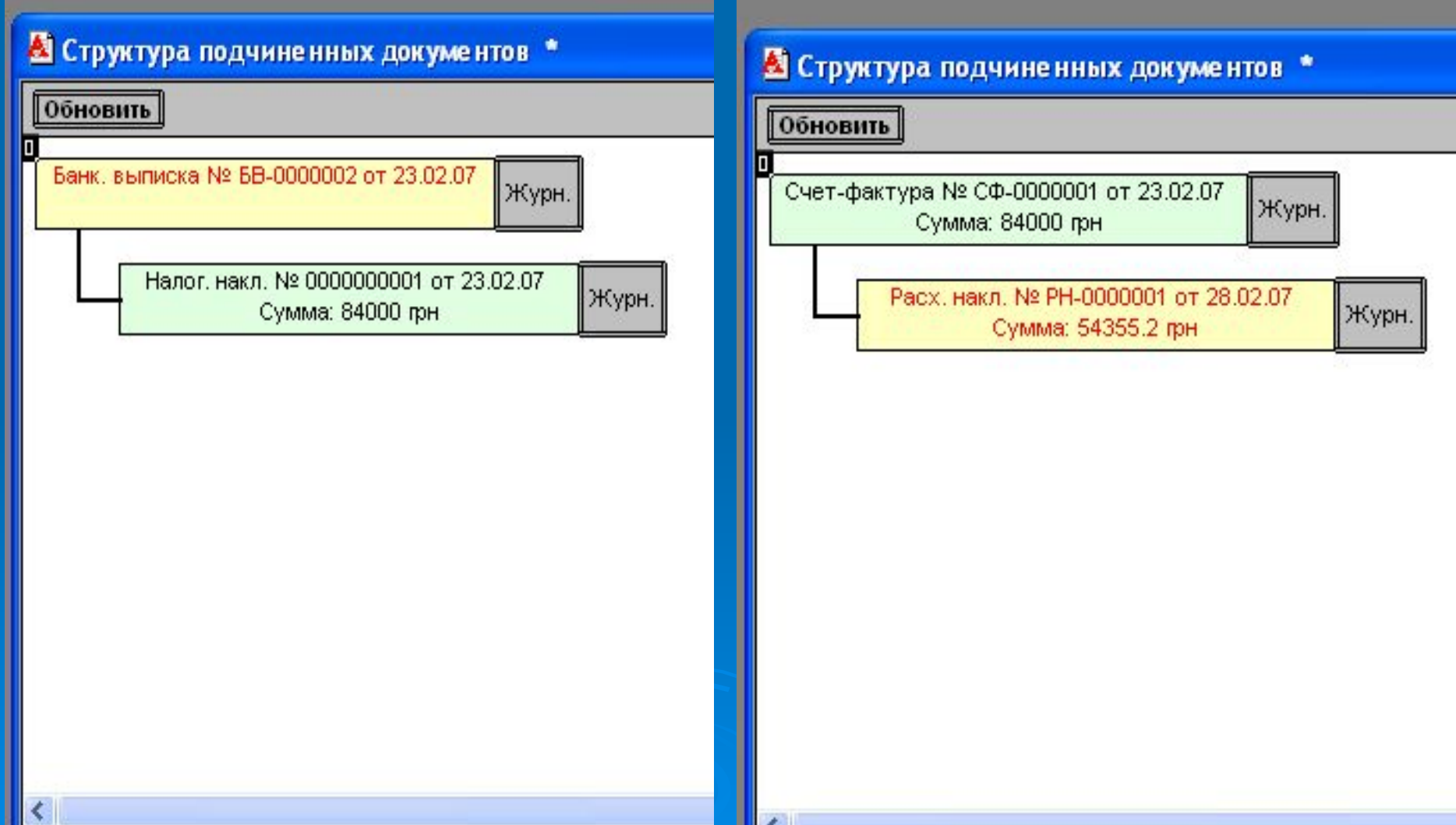

 Таким образом, расчет с покупателями осуществляется по двум алгоритмам, в зависимости от первого действия (предоплата или отгрузка). В первом случае **Валовые доходы** формируются **Банковской выпиской,** во втором - **Расходной накладной.**

 Для автоматизации этого процесса в справочнике **Константы** (меню **Операции)** в строке **Автоматическое создание налоговых накладных** устанавливается значение "**Да**".

# **3. Учет расчетов с поставщиками**

### **Общие вопросы расчетов с поставщиками**

- Для учета расчетов с **поставщиками** в программе используется счет **63** *«Расчеты с поставщиками и подрядчиками»,* на котором предусмотрено ведение аналитического учета в разрезах по субконто: справочника **Контрагенты**  и документа **Заказы.**
- Учетная процедура предусматривают два алгоритма расчета с поставщиками, в зависимости от определения первого действия (предоплаты или оприходования товара).
- Первый алгоритм предусматривает формирование в персональном компьютере следующих документов:
- Счета входящего;
- Платежного поручения;
- Банковской выписки;
- Приходной накладной;
- Запись книги приобретения;
- Книга приобретения.
- **Второй алгоритм** (первое событие-оприходование товара) предусматривает формирование следующих документов в таком порядке:
- Счет входящий;
- Приходная накладная;
- Запись книги приобретения;
- Платежное поручение;
- Банковская выписка.
- В зависимости от первого события налоговый учет **(Валовые расходы)**  будет формироваться **Банковской выпиской** (первый алгоритм) или **Приходной накладной** (второй алгоритм).

#### **Структура подчиненных документов и их бухгалтерское оформление**

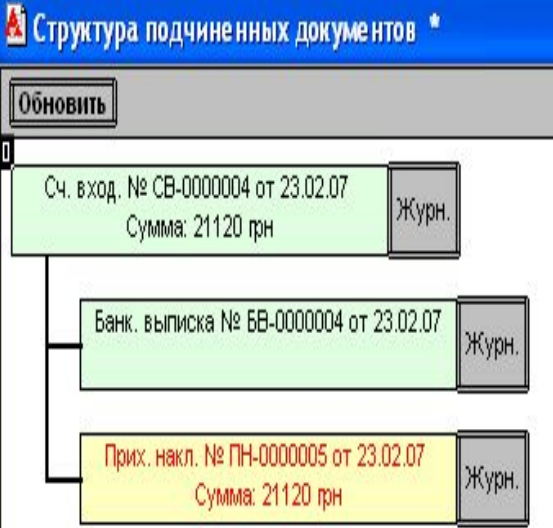

А ПЕЧАТЬ: Движения документа Прих. накл. ПН-0000005 (23.02.07) \*

**BAO**"Добро"

#### Движения документа ПриходнаяНакладная № ПН-0000005 от 23.02.07

Автор:  $\leq$ 

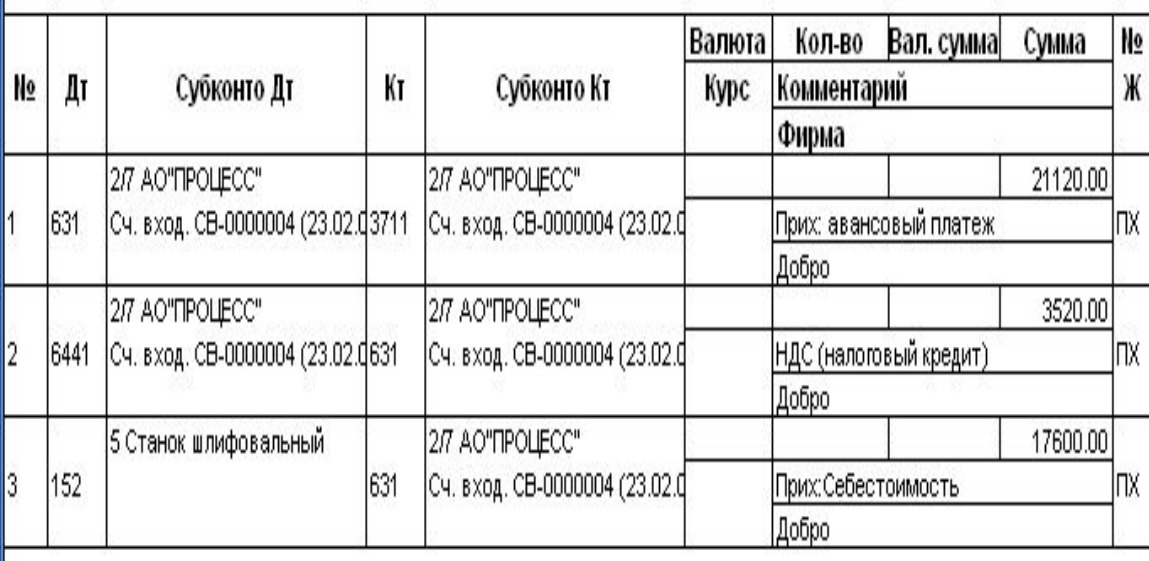

### **Схема оформления расчетов при условии предоплаты**

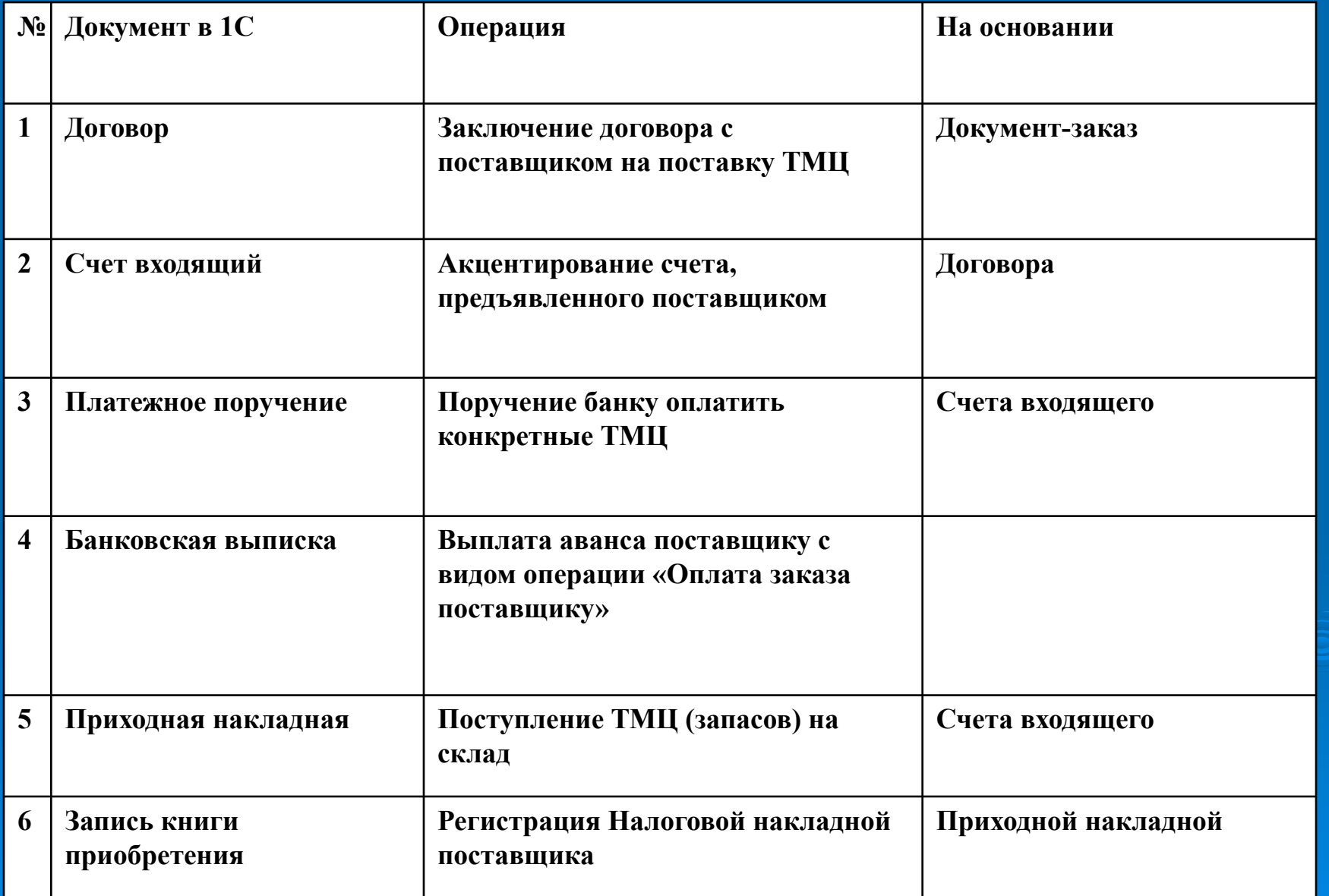

# **4. Учет расчетов с подотчетными лицами**

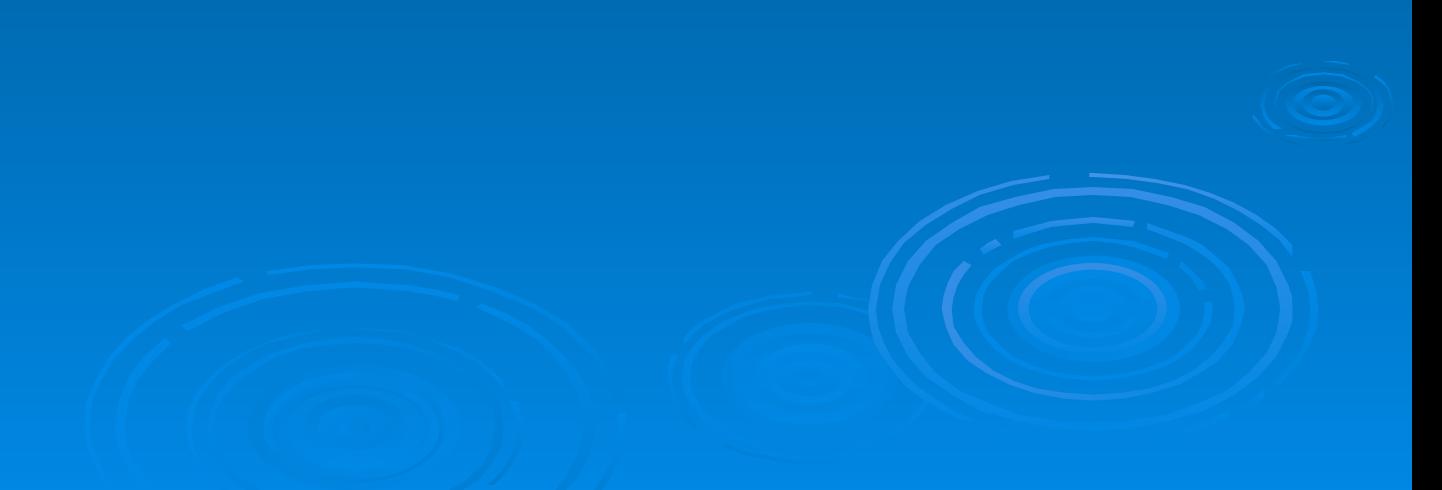

## **Технология учета подотчета при покупке ТМЦ**

## **1. Выдача подотчетной суммы**

 В бухгалтерии предприятия бухгалтером выписывается расходный кассовый ордер. Кассир принимает кассовый ордер к исполнению и выдает сотруднику наличные. В компьютерном учете выполняется команда **Документы «Касса «Расходной ордер.** Проведение этого документа сопровождается формированием проводок в **Журнале проводок** - Кредит счета 301 дебет счета 3721.

## **2. Покупка ТМЦ**

 Подотчетное лицо производит оплату ТМЦ в кассе торгового предприятия. Подотчетное лицо получает материальные ценности и необходимые сопроводительные документы: чек или счет-фактуру, или накладную и т.д

#### **3. Сдача ТМЦ на склад.**

При сдаче товара на склад кладовщик выписывает приходную накладную и один экземпляр отдает подотчетному лицу.

- **4. Отчет подотчетного лица и оприходование ТМЦ в бухгалтерии**
- В бухгалтерии предприятия подотчетным лицом заполняется авансовый отчет об использовании подотчетной суммы, к нему прилагаются все документы, подтверждающие выполненные затраты: товарные чеки, приходная накладная и т.д.. На остаток недоиспользованной суммы выписывается приходный кассовый ордер, по которому остаток наличных сдается в кассу. На сумму перерасхода выписывается расходный кассовый ордер, по которому из кассы подотчетному лицу выплачиваются наличные. В компьютерном учете регистрируется авансовый отчет - **Документы • Прочие • Авансовый отчет** (Рис ). При регистрации авансового отчета формируются все проводки по проведенной хозяйственной операции (рис).

# **Порядок заполнения авансового отчета**

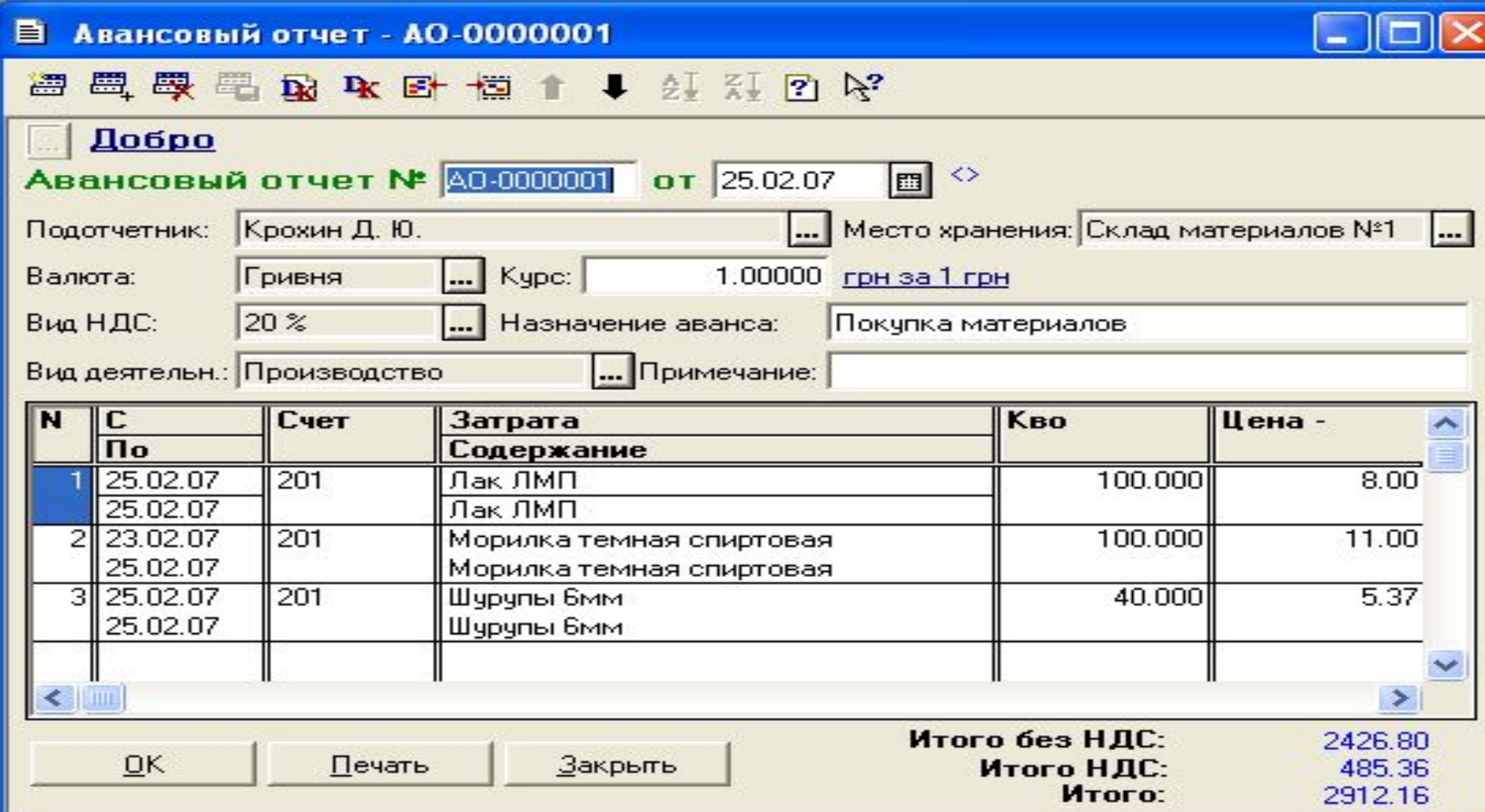

### **Печать движения документа Авансовый отчет**

ЗАО"Добро"

#### Движения документа АвансовыйОтчет № АО-0000001 от 25.02.07

Автор:  $\leq$ 

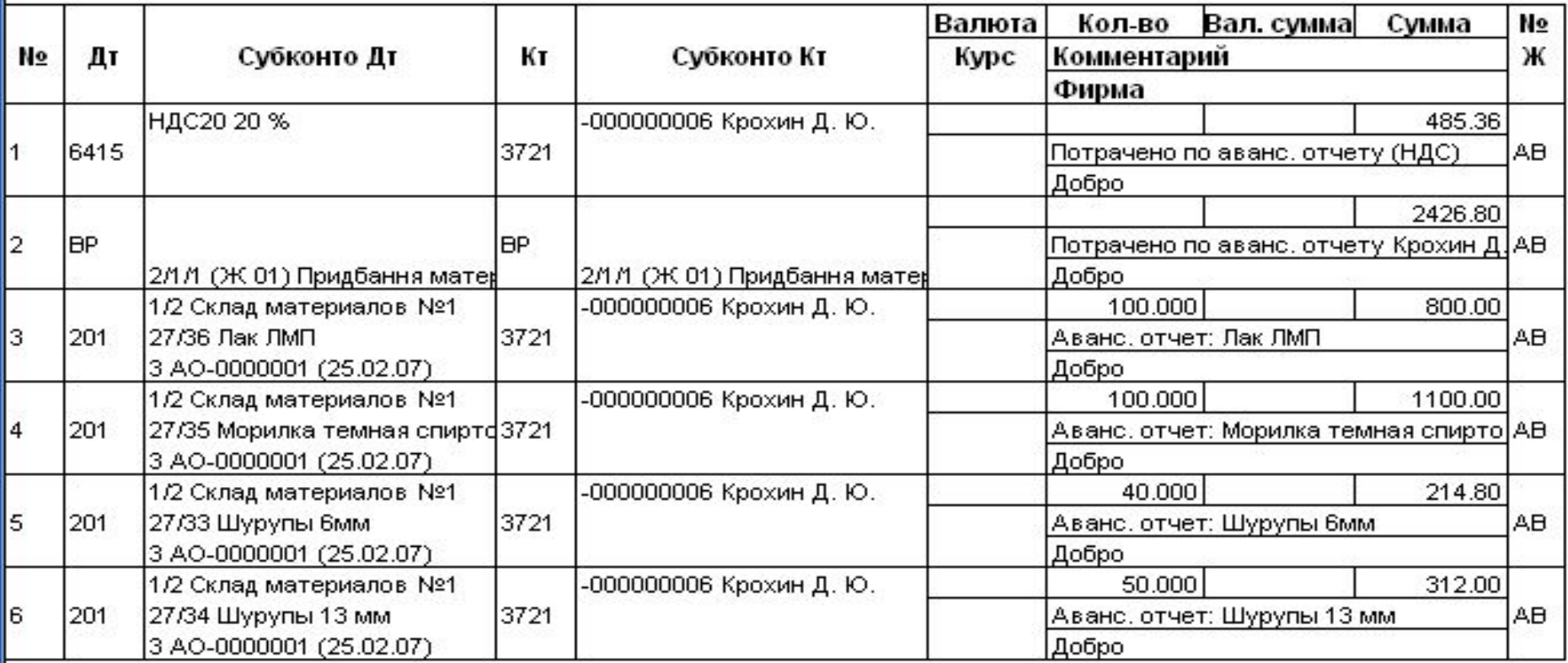

#### **Контрольные вопросы**

- 1. Какие варианты расчетов с покупателями Вы знаете?
- 2. Какая схема документального оформления расчетов с покупателями используется при предоплате?
- 3. Какая схема документального оформления расчетов с покупателями используется при расчете по факту получения товаров?
- 4. Как и где отражается корреспонденция счетов при расчетах с покупателями по предоплате?
- 5. Последовательность оформления документов при расчетах с поставщиками при варианте предоплаты
- 6. Последовательность оформления документов при расчетах с поставщиками при варианте получения товара по факту.
- 7. Особенности расчетов с подотчетными лицами.